## Link to Shodhganga:

https://shodhganga.inflibnet.ac.in/browse?type=author&order=ASC&rpp=20&value=Luhar%2C+Arvind+S

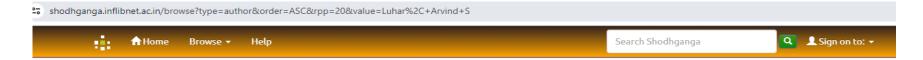

## Shodhganga: a reservoir of Indian theses @ INFLIBNET

The Shodhganga@INFLIBNET Centre provides a platform for research students to deposit their Ph.D. theses and make it available to the entire scholarly community in open access.

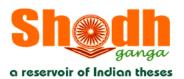

Arvind S

Shodhganga@INFLIBNET

## Browsing by Researcher/Guide Luhar, Arvind S

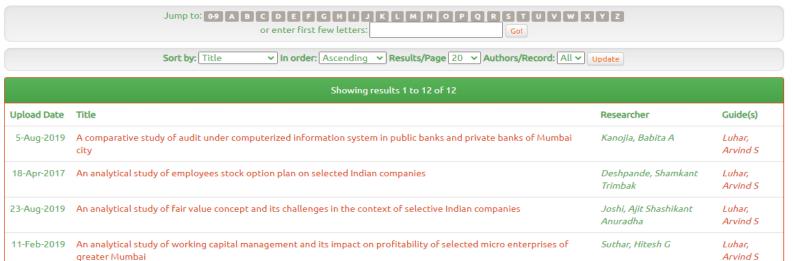

| 11-Feb-2019 | An analytical study of working capital management and its impact on profitability of selected micro enterprises of greater Mumbai                                         | Suthar, Hitesh G               | Luhar,<br>Arvind S |
|-------------|----------------------------------------------------------------------------------------------------|--------------------------------|--------------------|
| 25-Oct-2016 | An empirical study of stock volatility and asset pricing in Indian Stock Markets during 2009 to 2014                                                                      | lyer, Krishnaswamy H.          | Luhar,<br>Arvind S |
| 2-Feb-2017  | Application of human resource audit in retail business in the city of Mumbai an analytical study                                                                          | Mehta, Shital Jitendra         | Luhar,<br>Arvind S |
| 23-Jan-2017 | Demergers in India a case study of Reliance industries Ltd                                                                                                    | Pandya, Rupal Vinayak<br>Malti | Luhar,<br>Arvind S |
| 27-Oct-2017 | Forensic accounting and its application in selected industries of Mumbai                                                                                                  | Sharma, Harish Jagdish         | Luhar,<br>Arvind S |
| 3-Feb-2017  | Human resource accounting a tool to evaluate human capital among college teachers in Mumbai                                                                               | Muradbi, Sahifa Moosa          | Luhar,<br>Arvind S |
| 28-Mar-2017 | Human resource accounting and its application in selected industries An analytical study                                                                                  | Luhar, Arvind S                | Bachute, K \       |
| 23-Sep-2022 | Pradhan Mantri Jan Dhan Yojana Banking for All to End Financial Untouchability An Analytical Study on the Selected Account Holders and Public Sector Banks of Mumbai City | Mistry, Navsin Aslam<br>Amina  | Luhar,<br>Arvind S |
| 23-Jan-2017 | Study of transactions based on selected technical indicators in S and P CNX nifty index stocks                                                                            | Bhide, Kedar Vijay             | Luhar,<br>Arvind S |

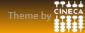